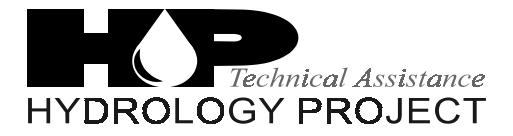

World Bank & Government of The Netherlands funded

Training module # WQ - 47

### *Basic Statistics*

New Delhi, September 2000

CSMRS Building, 4th Floor, Olof Palme Marg, Hauz Khas, New Delhi – 11 00 16 India Tel: 68 61 681 / 84 Fax: (+ 91 11) 68 61 685 E-Mail: [dhvdelft@del2.vsnl.net.in](mailto:dhvdelft@del2.vsnl.net.in)

DHV Consultants BV & DELFT HYDRAULICS

with HALCROW, TAHAL, CES, ORG & JPS

### *Table of contents*

#### **Page**

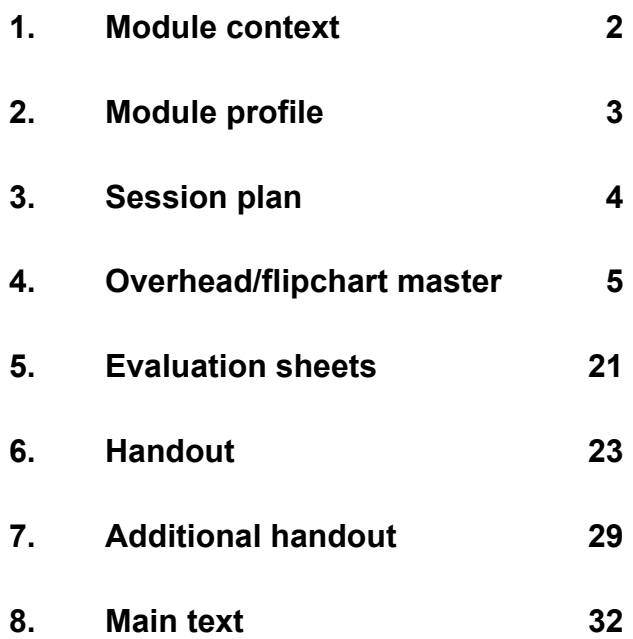

<span id="page-2-0"></span>This module introduces basic statistics that can be used by chemists to evaluate the accuracy of their data. This is a 'stand alone' module and no previous training in other modules is required.

While designing a training course, the relationship between this module and the others, would be maintained by keeping them close together in the syllabus and place them in a logical sequence. The actual selection of the topics and the depth of training would, of course, depend on the training needs of the participants, i.e. their knowledge level and skills performance upon the start of the course.

### <span id="page-3-0"></span>*2. Module profile*

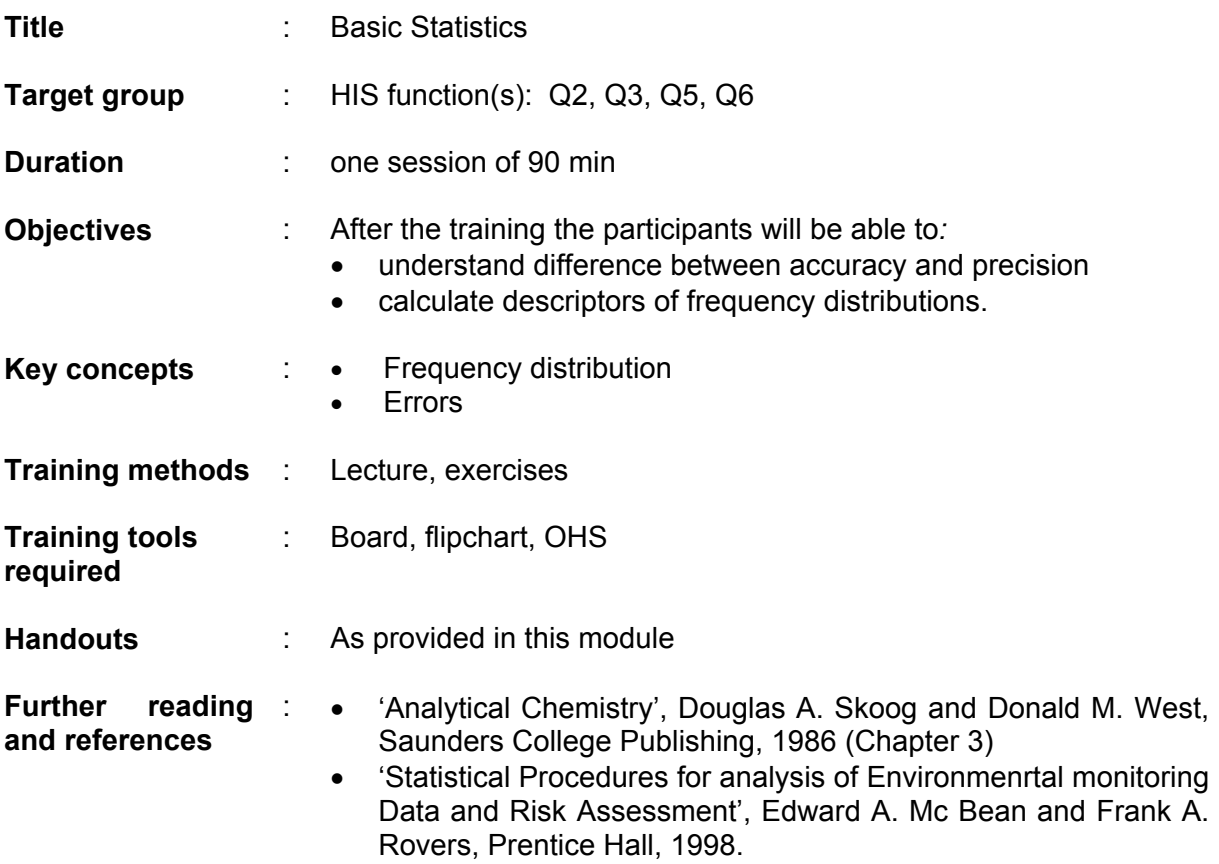

<span id="page-4-0"></span>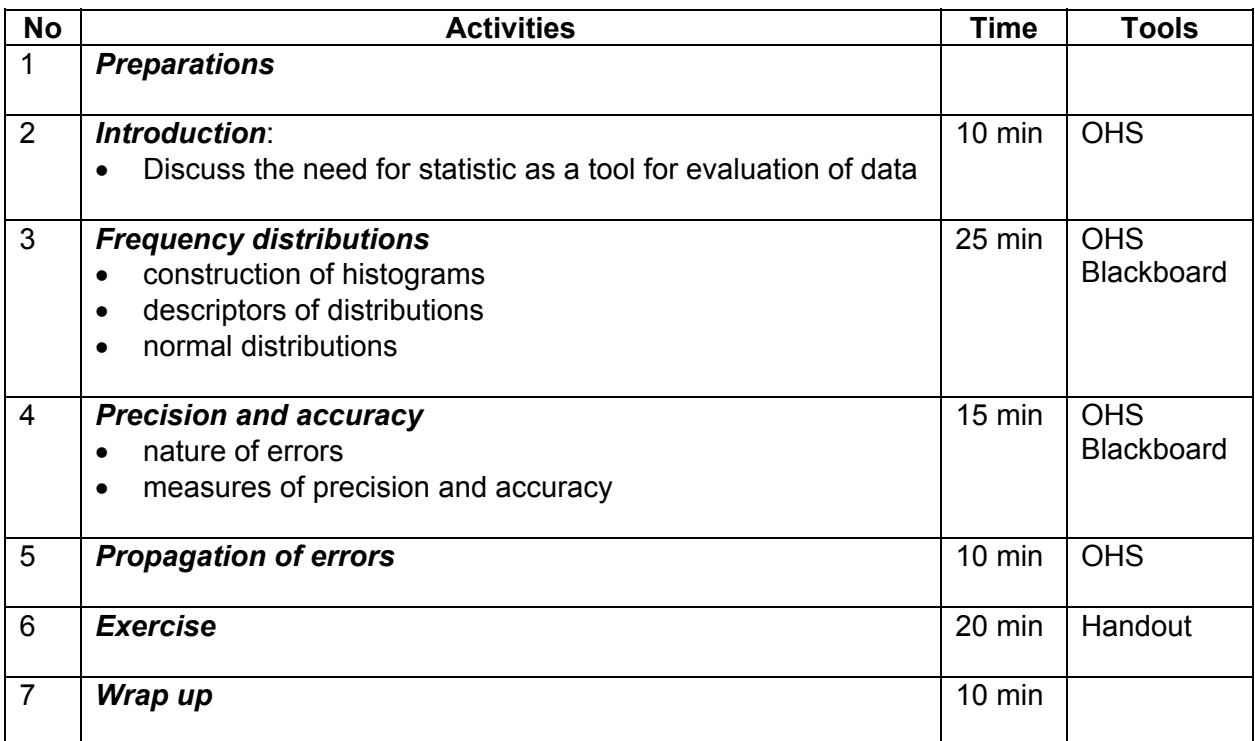

### <span id="page-5-0"></span>*4. Overhead/flipchart master*

OHS format guidelines

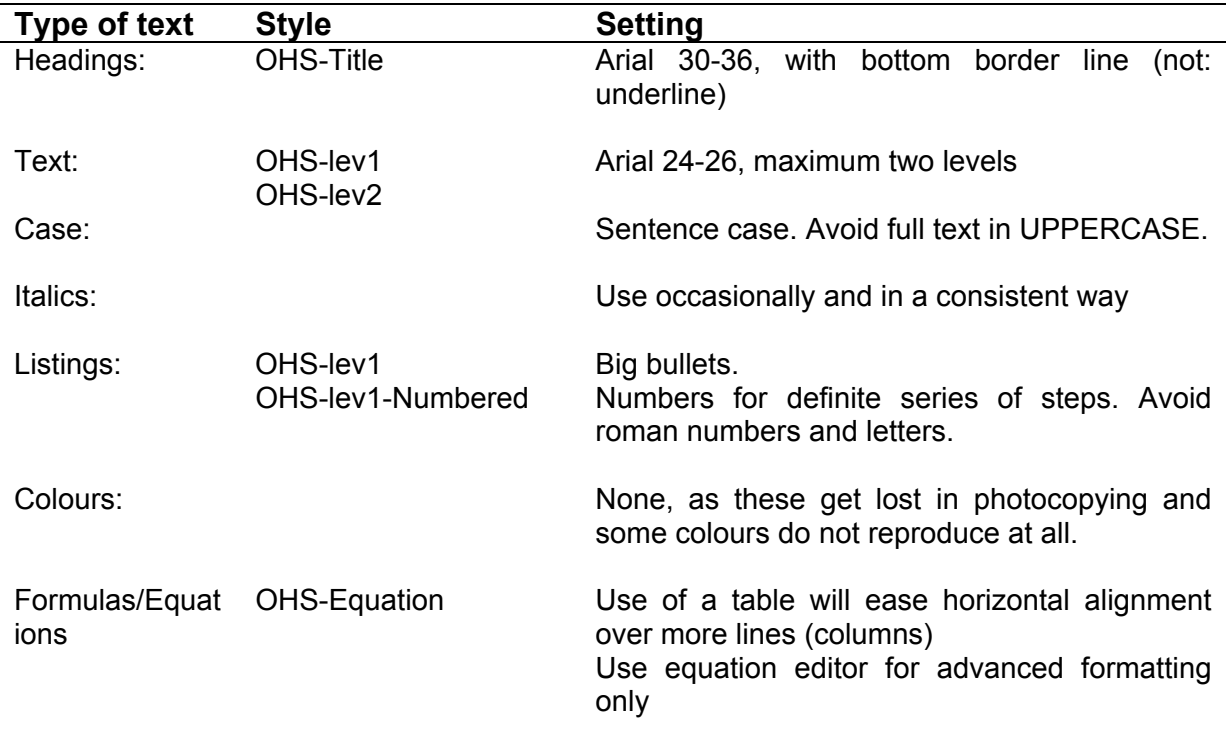

### Basic Statistics

- Observed data are samples of 'population'
- Statistics is used to predict population characteristics
- This module will cover
	- *Frequency distribution*
	- *Errors*
	- *Propagation of errors*

### Frequency Distribution

- Probability of occurrence of a measurement
- Histograms
	- *measurements arranged in discrete classes*
	- *number of observations in class gives probability of occurrence*

### Frequency Distribution

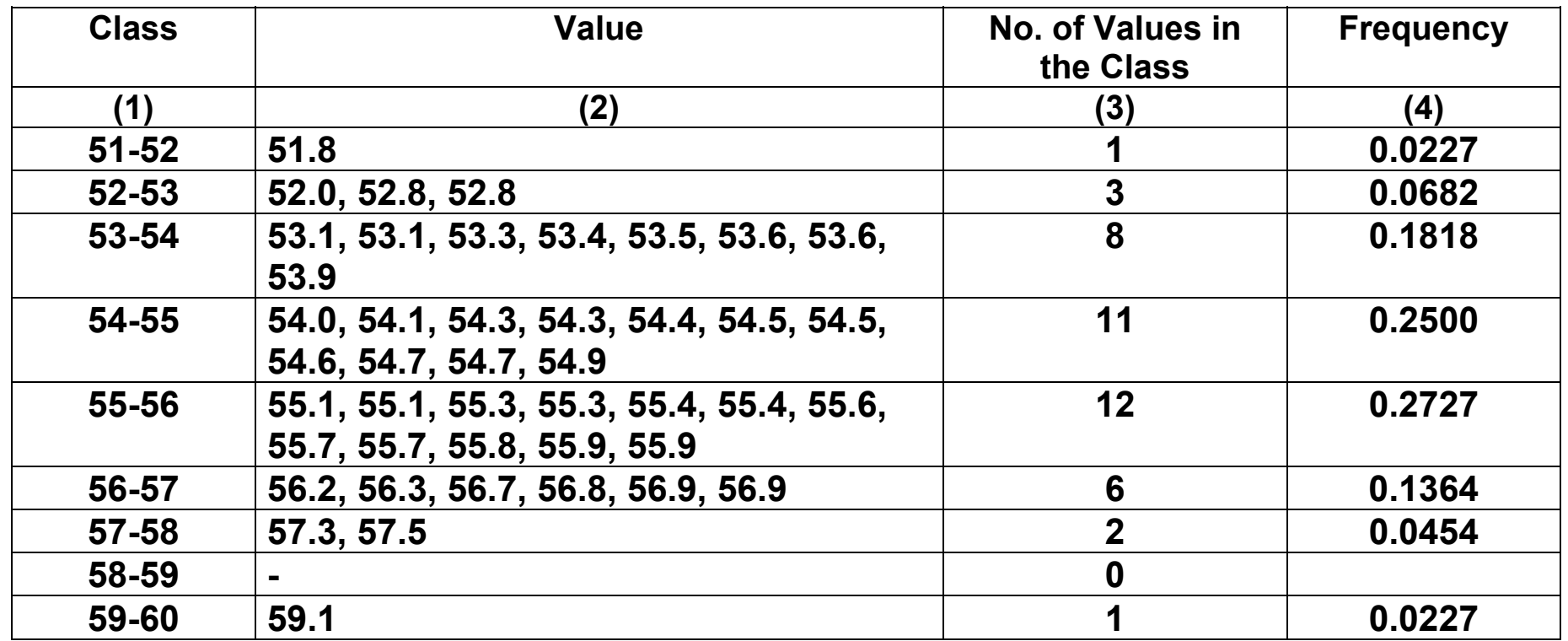

### Table 1. **Results of 44 replicate analyses for hardness, mg/l as CaCO<sub>3</sub>**

### Frequency Distribution

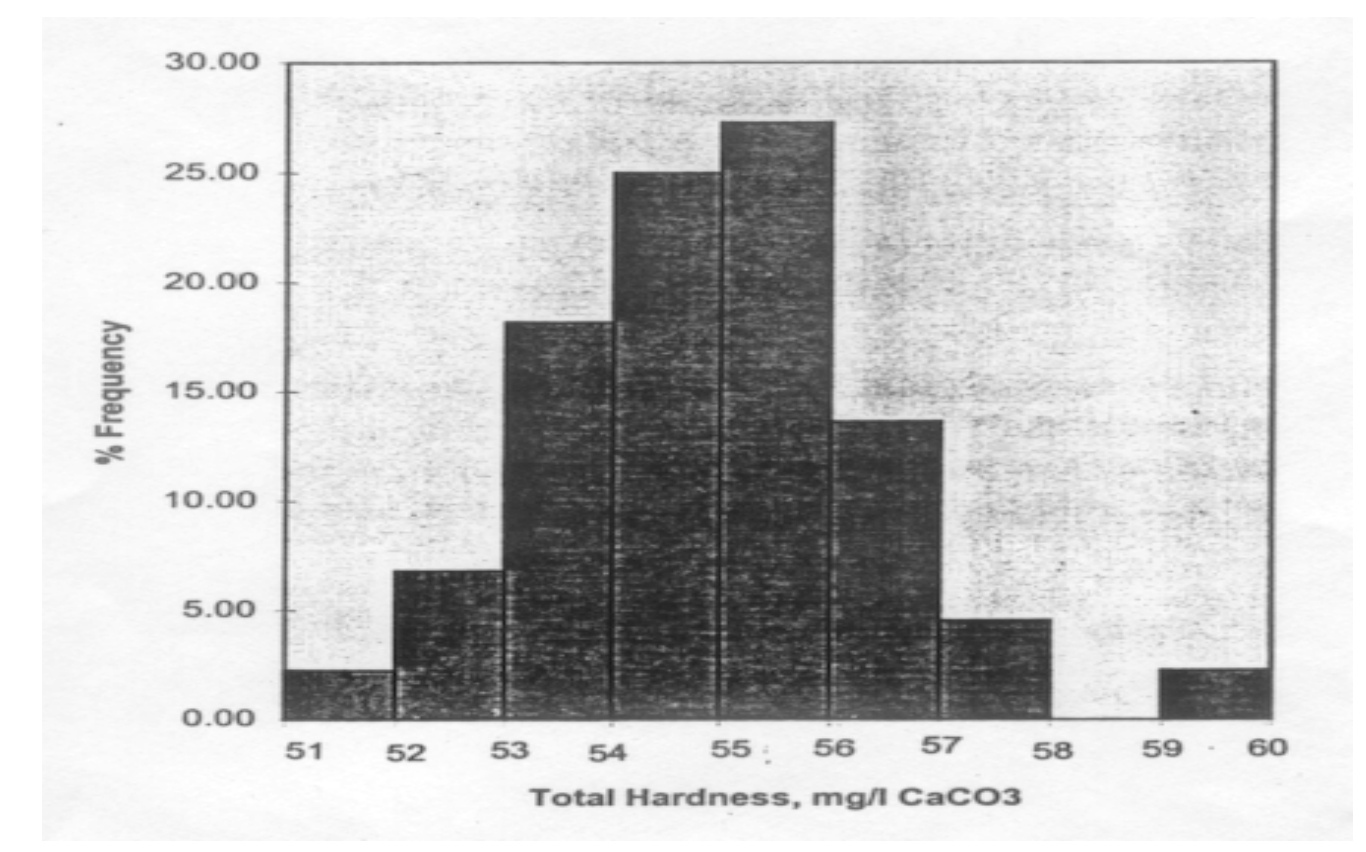

**Figure 1: Example of a frequency distribution diagram**

## Distribution Characteristics (1)

- Central tendency
	- *Arithmetic mean*

$$
\overline{\mathbf{x}} = \frac{\sum \mathbf{x}_i}{n}
$$

- *Geometric mean*

$$
G = (x_1 \cdot x_2 \cdot \cdot \cdot x_n)^{1/n}
$$

- *Median*

 *Middle value of distribution*

## Distribution Characteristics (2)

- Spread of data
	- *Tendency to cluster around the mean*
	- *Standard deviation*

$$
s = \sqrt{\sum (x_i - \overline{x})^2 / (n-1)}
$$

- *Large value indicates spread of data*

## Normal Distribution

- Frequency distributions for random observations
- Total number of observations is large

$$
y = \frac{e^{-(x_i - \mu)^2/2\sigma^2}}{\sigma\sqrt{2\pi}}
$$

$$
\sigma = \sqrt{\sum (\mathbf{x}_i - \overline{\mathbf{x}})^2 / N}
$$

# Normal Distribution

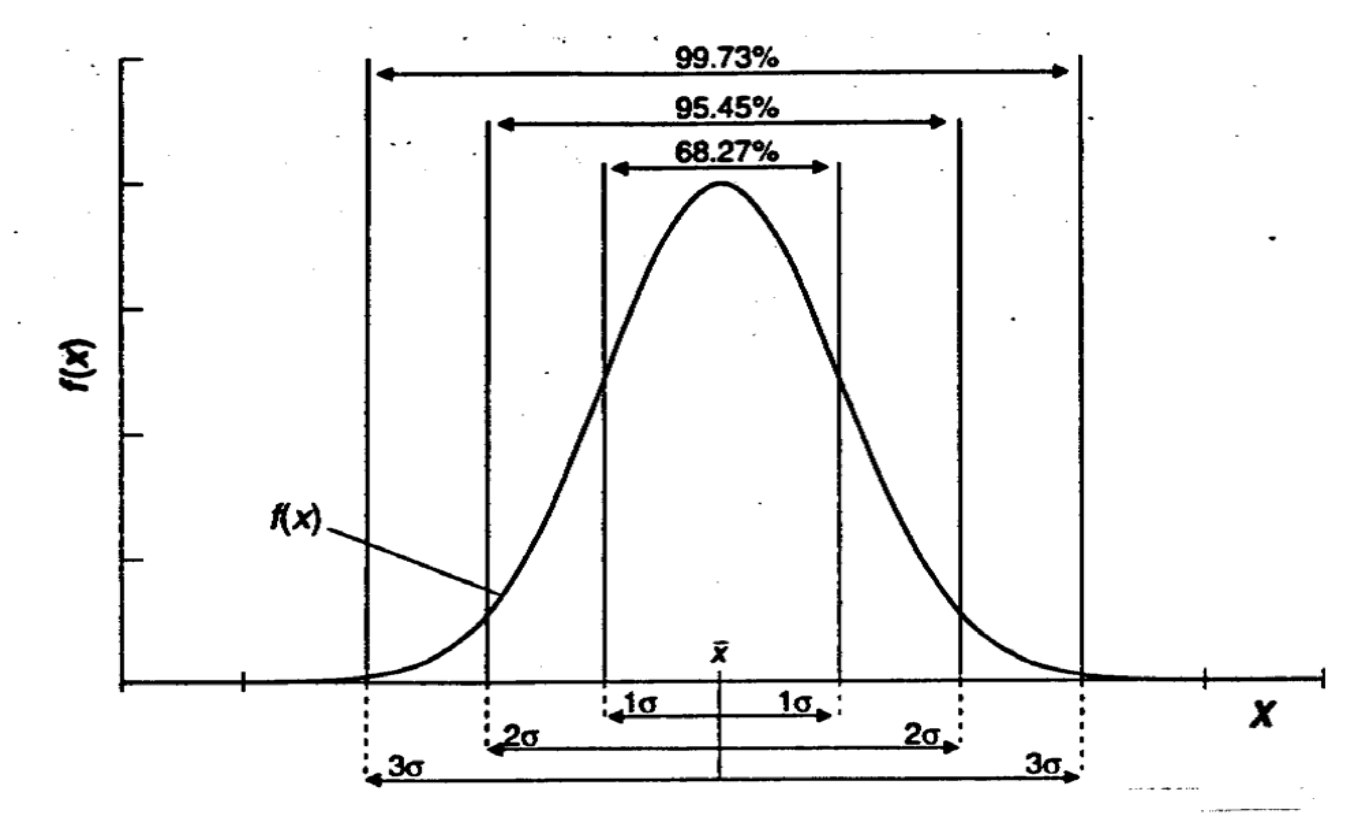

**Figure 2: Normal distribution curve and areas under curve for different distance from the mean**

# Classes of Errors

- Indeterminate (random)
	- results fluctuate randomly
	- *made up of small uncertainties*
	- *tend to cancel, but also act in concert*
- Determinate (system)
	- *method, equipment, personal*
	- *unidirectional*
	- *can be identified*

### Precision

- Reproducibility of results
- Concerns random errors
- Can be measured as
	- *deviation from the mean*
	- *range*
	- *standard deviation*

### Coefficient of variation

• Relative standard deviation

$$
CV = \frac{100s}{x}
$$

• Dimensionless can be used to compare two or more sets of data

### Coefficient of variation

Example: Compare variability of 3 sets of data

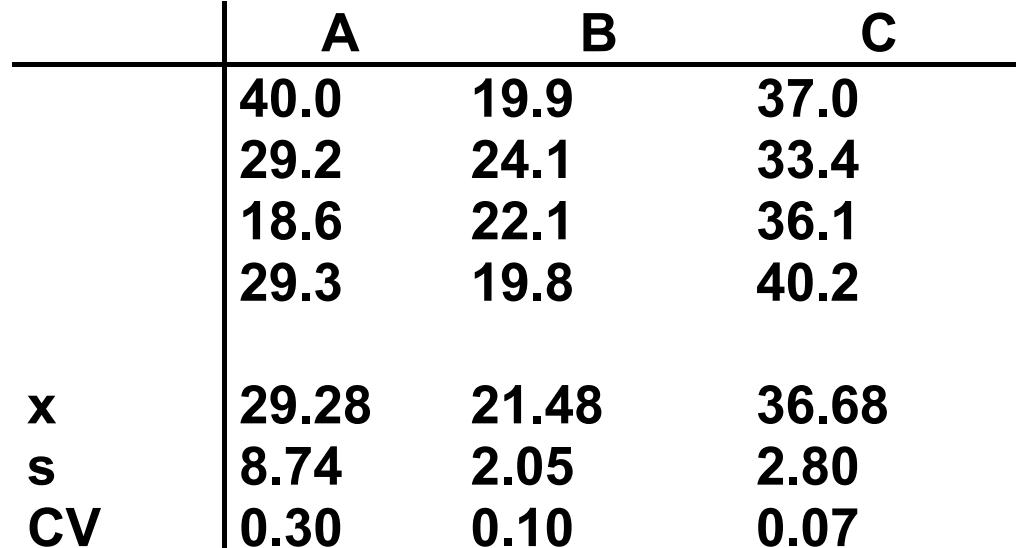

### **Accuracy**

- Total errors from expected value
	- *systematic and random*
	- *when precision is high accuracy tends to systematic error*

# Propagation of Errors (1)

- Error is commonly expressed as standard deviation
	- $a \left( \pm s_a \right)$
- When two or more observations are added or subtracted theerror of the result:

$$
\boldsymbol{s}_t = \sqrt{\boldsymbol{s}_a^2 + \boldsymbol{s}_b^2}
$$

# Propagation of Errors (2)

• When the final result is product or quotient calculate total error from relative errors

For 
$$
\frac{a(\pm s_a)}{b(\pm s_b)} = c(\pm s_t)
$$

$$
s_{t,r} = \sqrt{\left(\frac{s_a}{a}\right)^2 + \left(\frac{s_b}{b}\right)^2}
$$

$$
\mathbf{s}_t = \frac{\mathbf{a}}{\mathbf{b}}.\mathbf{s}_{t,r}
$$

### <span id="page-21-0"></span>*5. Evaluation sheets*

#### Basic Statistics

- Observed data are samples of 'population'
- Statistics is used to predict population characteristics
	- *Frequency distribution*
	- *Errors*
	- *Propagation*

#### Frequency Distribution

- Probability of occurrence of a measurement
- **Histograms** 
	- *measurements arranged in discrete classes*
	- *number of observations in class gives probability of occurrence*

#### **Table 1. Results of 44 replicate analyses for hardness, mg/l as CaCO3**

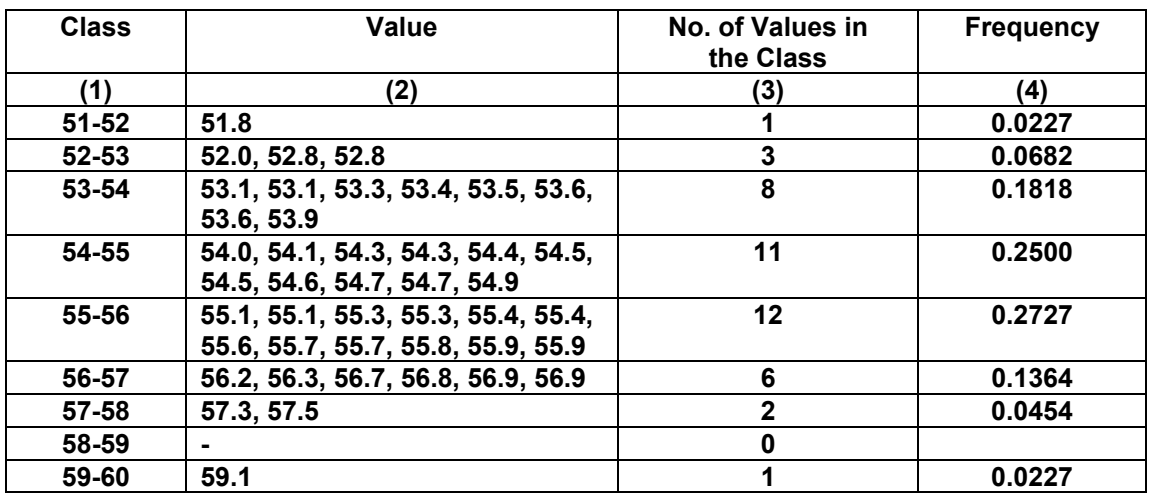

#### **Figure 1. Example of a frequency distribution diagram**

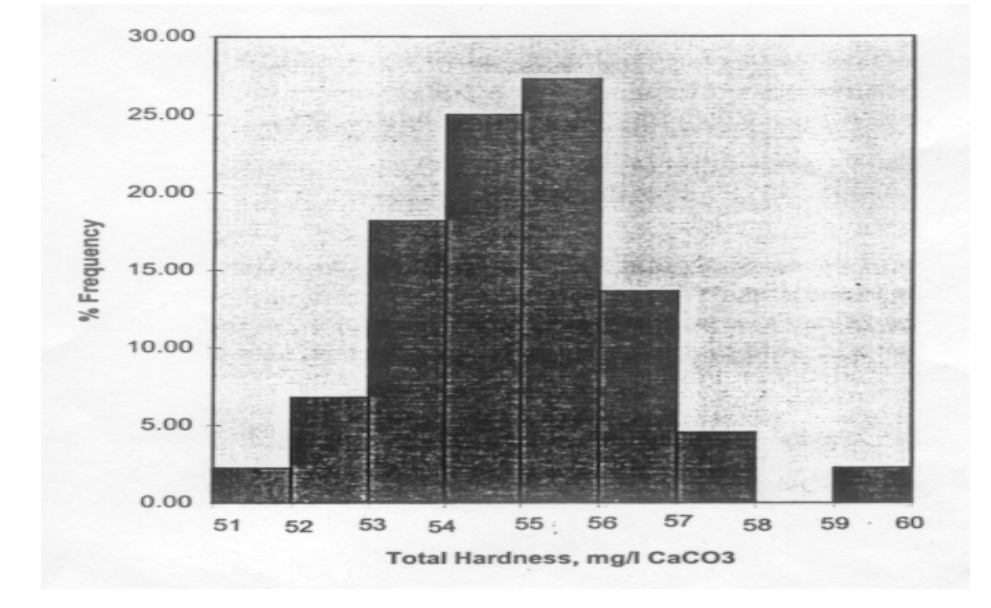

#### Distribution Characteristics (1)

Central tendency

- *Arithmetic mean*

$$
\bar{x} = \frac{\sum x_i}{n}
$$

- Geometric mean  
\n
$$
G = (x_1 \cdot x_2 \dots x_n)^{1/n}
$$
\n- Median

 *Middle value of distribution*

- Spread of data
	- *Tendency to cluster around the mean*

- *Standard deviation*

$$
s=\sqrt{\sum\left(x_{i}-x\right)^{2}/(n-1)}
$$

- *Large value indicates spread of data*

#### Normal Distribution

- Frequency distributions for random observations
- Total number of observations is large

$$
y = \frac{e^{-(x_i - \mu)^2/2\sigma^2}}{\sigma\sqrt{2\pi}}
$$

$$
\sigma = \sqrt{\sum_{i} \left( x_i - \overline{x} \right)^2 / N}
$$

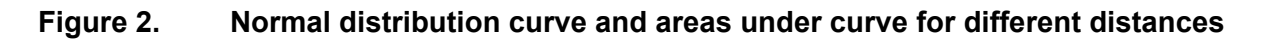

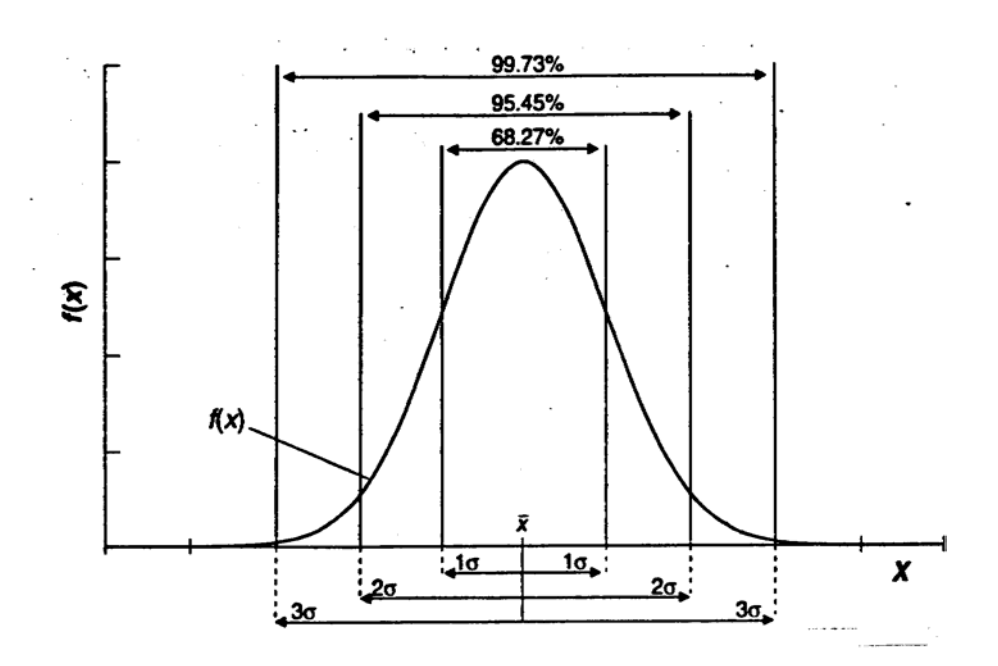

#### Classes of Errors

- Indeterminate (random)
	- *results fluctuate randomly*
	- *made up of small uncertainties*
	- *tend to cancel, but also act in concert*
- Determinate (system)
	- *method, equipment, personal*
	- *unidirectional*
	- *can be identified*
- Reproducability of results
- Concerns random errors
- Can be measured as
	- *deviation from the mean*
	- *range*
	- *standard deviation*

#### Coefficient of variation

- Relative standard deviation
- Dimensionless can be used to compare two or more sets of data

x  $COV = \frac{100s}{100}$ 

Example: Compare variability of 3 sets of data

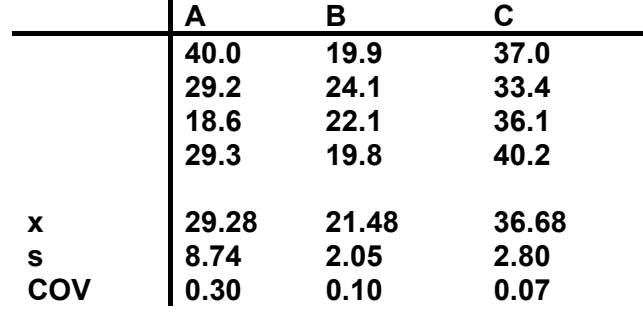

#### **Accuracy**

- Total errors from expected value
	- *systematic and random*
	- *when precision is high accuracy*
	- *tends to systematic error*

#### Propagation of Errors (1)

- Error is commonly expressed as standard deviation -  $a(\pm S_a)$
- When two or more observations are added on the subtracted error of the result:

$$
\boldsymbol{s}_t = \sqrt{\boldsymbol{s}_a^2 + \boldsymbol{s}_b^2}
$$

• When the final result is product or quotient calculate total error from relative errors

- For 
$$
\frac{a (\pm s_a)}{b (\pm s_b)}
$$

$$
s_{t,r} = \sqrt{\left(\frac{s_a}{a}\right)^2 + \left(\frac{s_b}{b}\right)^2}
$$

$$
s_t = \frac{a}{b} . s_{t,r}
$$

**Add copy of Main text in chapter 8, for all participants.**

### <span id="page-29-0"></span>*7. Additional handout*

These handouts are distributed during delivery and contain test questions, answers to questions, special worksheets, optional information, and other matters you would not like to be seen in the regular handouts.

It is a good practice to pre-punch these additional handouts, so the participants can easily insert them in the main handout folder.

#### **Problem:**

Estimate the average deviation and standard deviation of the lead concentration data given below:

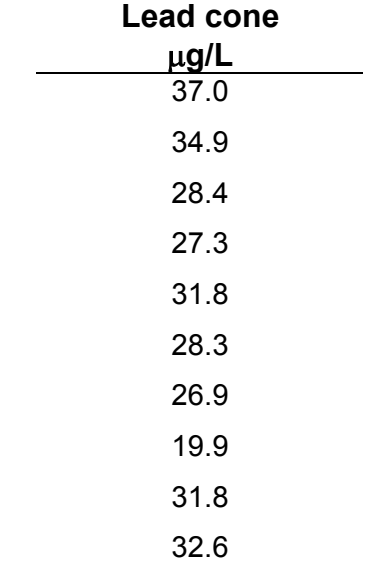

#### **Solution:**

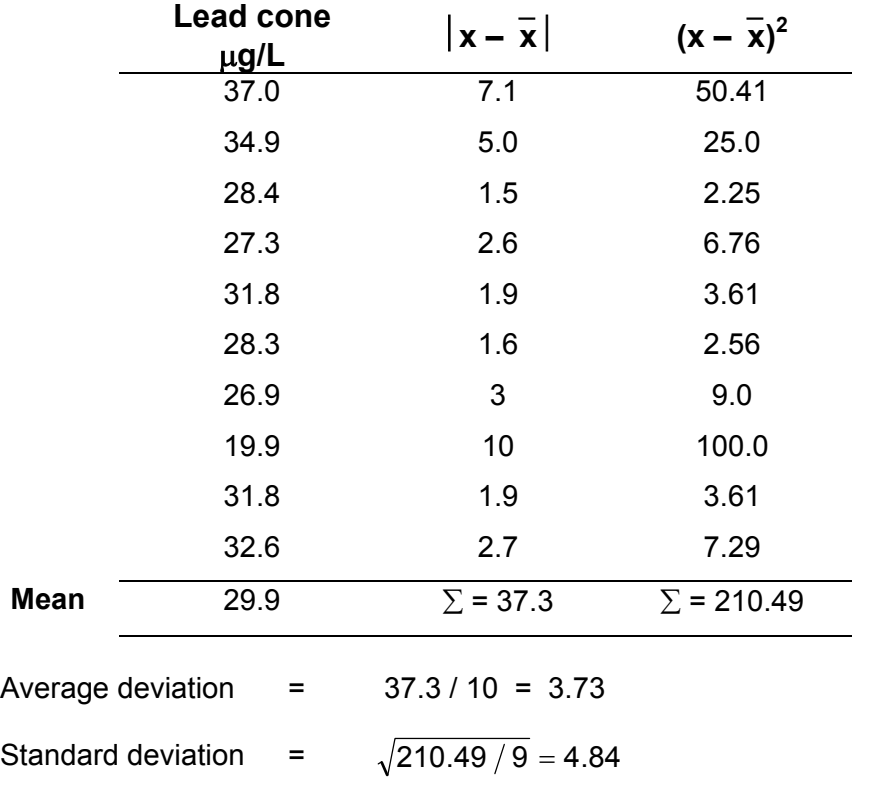

#### <span id="page-32-0"></span>**Contents**

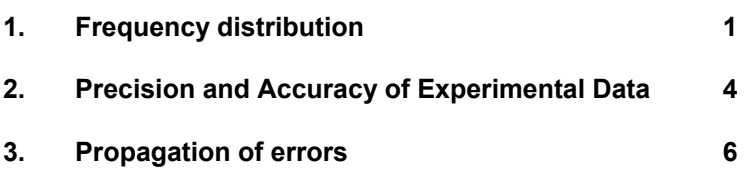

#### **Basic Statistics**

Every physical measurement is subject to a degree of uncertainty. A result that is not particularly accurate may be of great use if the limits of the errors affecting it can be set with a high degree of certainty. Statistical methods are used to evaluate the probable errors in analytical measurements and interpretation of environmental data. This module discusses some basic concepts of statistics, which a chemist should be conversant with in order to evaluate the accuracy of the laboratory data and the estimation of the environmental characteristics based on the results of limited samples.

#### <span id="page-33-0"></span>**1. Frequency distribution**

Results of 44 replicate analyses for hardness of a sample of water are given in Table 1.

| <b>Class</b> | Value                                                                        | <b>No. of Values</b><br>in the Class | <b>Frequency</b> |
|--------------|------------------------------------------------------------------------------|--------------------------------------|------------------|
| (1)          | (2)                                                                          | (3)                                  | (4)              |
| $51 - 52$    | 51.8                                                                         |                                      | 0.0227           |
| 52-53        | 52.0, 52.8, 52.8                                                             | 3                                    | 0.0682           |
| 53-54        | 53.1, 53.1, 53.3, 53.4, 53.5,<br>53.6, 53.6, 53.9                            | 8                                    | 0.1818           |
| 54-55        | 54.0, 54.1, 54.3, 54.3, 54.4,<br>54.5, 54.5, 54.6, 54.7, 54.7,<br>54.9       | 11                                   | 0.2500           |
| 55-56        | 55.1, 55.1, 55.3, 55.3, 55.4,<br>55.4, 55.6, 55.7, 55.7, 55.8,<br>55.9, 55.9 | 12 <sup>2</sup>                      | 0.2727           |
| 56-57        | 56.2, 56.3, 56.7, 56.8, 56.9,<br>56.9                                        | 6                                    | 0.1364           |
| 57-58        | 57.3, 57.5                                                                   | 2                                    | 0.0454           |
| 58-59        |                                                                              | 0                                    |                  |
| 59-60        | 59.1                                                                         |                                      | 0.0227           |

**Table 1. Results of 44 replicate analyses for hardness, mg/l as CaCO3**

The data are classified in 9 classes, column (1) and arranged in each class according to their magnitude, column (2). By convention an observation equal to the upper value of the class is counted in the next higher class. For example the value 52.0 is not placed in class 51-52 but in 52-53. The number of values in each class are given in column (3). The ratio of number of values in a class to the total number of observations is called frequency and is given in column (4).

A plot of data of column (1) vs. column (4) is called frequency distribution diagram and is shown in Figure 1. For clarity of presentation, the frequency value is multiplied by 100 and shown as %.

Note that if the number of observations is increased and the class interval is reduced, the histogram can be replaced by a continuous curve.

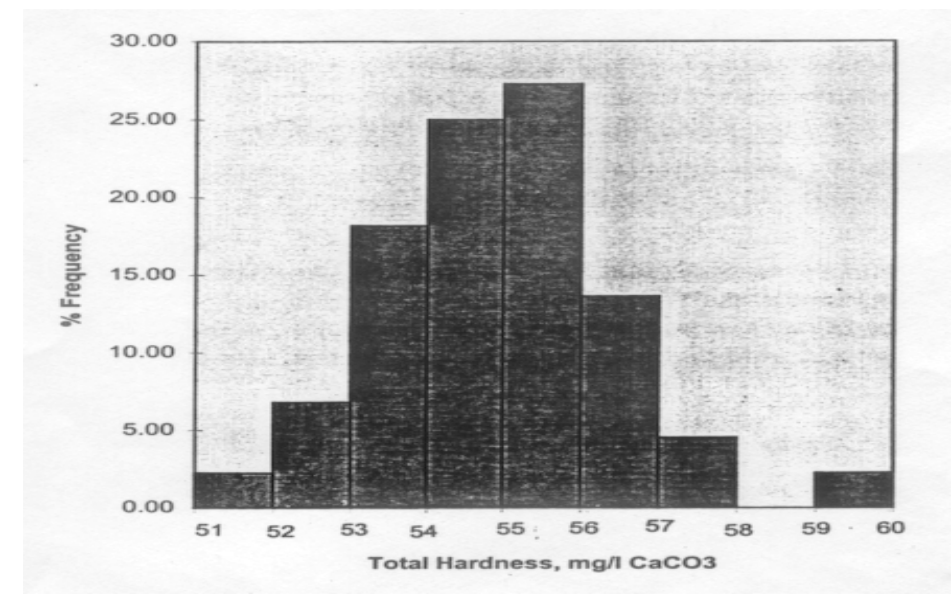

**Figure 1: Example of a frequency distribution diagram**

#### **1.1 Central Tendency**

**Arithmetic mean:** The arithmetic mean,  $\bar{x}$ , of a set of data is calculated by adding all the observed values of variable (results of analyses) and dividing it by the total number of observations:

$$
\overline{x} = (x_1 + x_2 + \dots + x_n)/n
$$
 (1)

where  $x_1, x_2, \ldots, x_n$  are the observed values and n is the total number of observations.

The arithmetic mean is the most common measure of the central tendency. The mean value of the data of Table 1 was calculated as 54.9

**Geometric mean:** When there are a few very high values or very low, such as in the cases of bacteriological analysis, the arithmetic mean is not necessarily representative of the central tendency. In such cases the geometric mean, g, is used:

$$
g = (x_1 \times x_2 \times x_3 \dots \dots \dots \dots \dots x_n)^{\frac{1}{n}}
$$
 (2)

**Median:** The median is the middle value of the set of data. If the sample size n is an odd number, one-half of the values exceed the median and one-half are less. When n is even, it is average of the two middle terms. For the data of Table 1, it is 54.8, which is the average of 54.7 and 54.9, the  $22^{nd}$  and the  $23^{rd}$  terms, when the data are arranged in ascending order.

**Mode:** The mode is the most commonly occurring value. It is not widely employed as it forms a poor basis for any further arithmetic calculations.

#### **1.2 Standard deviation**

The data of Table 1 show that 52% of observations lie in the range of 54 - 56 and 84% in the range of 53-57. This tendency of observations to cluster (or not to cluster) around the mean value, 54.9, is measured by *standard deviation*, s*.* Standard deviation is calculated as:

$$
s = \sqrt{\{(x_1 - \overline{x})^2 + (x_2 - \overline{x})^2 + \dots + (x_n - \overline{x})^2\}/(n-1)}
$$

or 
$$
s = \sqrt{\frac{\sum x_i^2 - (\sum x_i)^2 / n}{(n-1)}}
$$
 (3)

A small value of s signifies that most of the observations are close to the mean value. A large value indicates that the observed values are spread over a larger range. For example, if the data of Table 1 has more observations in 52-53 and 57-58 classes and correspondingly lesser number in the central classes 54-55 and 55-56, the frequency distribution diagram will be flatter and spread wider at the base and the value of s will be larger.

The standard deviation has the same units as the quantity measured. The standard deviation for the data of Table 1 was calculated as 1.545 mg/L.

The square of the standard deviation is called the *variance*. If the random distribution of data is due to r different reasons, the total variance is the sum of individual variance.

#### **1.3 Normal Distribution**

Most frequency distributions for *random* observations, when the total number of observations is very large tending to be the same as the population, N, conform to normal distribution. The distribution is give by the theoretical equation:

$$
y = \frac{e^{-(x_i - \mu)^2/2\sigma^2}}{\sigma\sqrt{2\pi}}
$$
 (4)

where y = frequency of observations  $\mu$  = the mean, and  $\sigma$  = standard deviation. Note the distinction made in the notations for number of observations, mean and standard deviation for a sample of a limited set of data used earlier.

The standard deviation is given by:

$$
\sigma = \sqrt{\frac{\sum x_i^2 - (\sum x_i)^2 / N}{N}}
$$
 (5)

For a normal distribution, 68.3 % of the total observations lie in the range  $\mu + \sigma$ , 95.5% in the range  $\mu$  + 2 $\sigma$  and 99.7% in the range  $\mu$  + 3 $\sigma$ . This is illustrated in Figure 2.

The number of observations between any two limits of the variable can be equated to the area bounded by the frequency distribution curve, the ordinates at these limits and the x axis.

When the data set is small, more often than not, sample mean,  $\bar{x}$  will differ somewhat from the population mean,  $\mu$ . Any error in  $\bar{x}$  causes a corresponding error in the standard deviation calculated with Equation 5. There is a tendency for the standard deviation value calculated to be small as the number of measurements becomes smaller. It can be shown that this bias can be largely eliminated by substituting the *degree of freedom* as (n-1) in the calculation, Equation (3), which defines the standard deviation for a limited set of measurements.

The rationale for using  $(n-1)$  is as follows. When  $\mu$  is not known, we must extract two quantities, namely,  $\bar{x}$  and s from the set of data. The need to establish  $\bar{x}$  from the data removes one degree of freedom: that is if their signs are retained, the sum of individual deviations must total zero; once (n-1) deviations have been established, the final deviation is necessarily known. Thus only (n-1) deviations provide independent measures for the standard deviation of the set.

#### <span id="page-36-0"></span>**2. Precision and Accuracy of Experimental Data**

#### **2.1 Classes of errors**

The phenomena that are responsible for uncertainties in an analytical measurement can be divided in two broad categories: *determinate or system errors* and *indeterminate* or *random errors*. The total error is the sum of the two types of errors.

Determinate errors have assignable causes and are unidirectional. It may be possible to eliminate some of these, for example, errors because of improper calibration of the equipment, or presence of interfering substances in the sample. Errors inherent in the method, such as addition of a reagent in excess of theoretical requirement to cause an indicator to undergo colour change in a titration, may be difficult to eliminate.

Indeterminate errors are encountered whenever a measuring system is extended to its maximum sensitivity. The results fluctuate in a random manner about a mean value. The sources of these fluctuations can never be identified because they are made up of a myriad of instrumental, personal and method uncertainties that are individually so small that they can never be detected. For example, in he case of addition of an exact volume of reagent in an analysis through a pipette the uncertainties could be the time allowed for draining the pipette, the angle at which the pipette is held during delivery, temperature of the reagent, visual judgement of water level with respect to the graduation mark, etc. What is observed in the final result is then a summation of a very large number of minute unobservable uncertainties. The cumulative effect is likewise variable. Ordinarily they tend to cancel one other and thus exert a minimal effect. Occasionally, however, they act in concert to produce a relatively large positive or negative error.

#### **2.2 Precision**

The term precision is employed to describe the reproducibility of results. It can be defined as the agreement between the numerical values of two or more measurements that have been made in an identical fashion.

**Absolute methods for expressing precision:** The *absolute average deviation* from the mean is a common method for describing precision. The *spread* or *range* of a set of data is also a measure of precision and is simply the numerical difference of the highest and the lowest result. *Standard deviation*, described earlier, is a more significant measure of precision.

#### **Example 1**

From the data of replicate chloride analysis of a water sample given below, calculate the precision in terms of the average deviation from the mean:

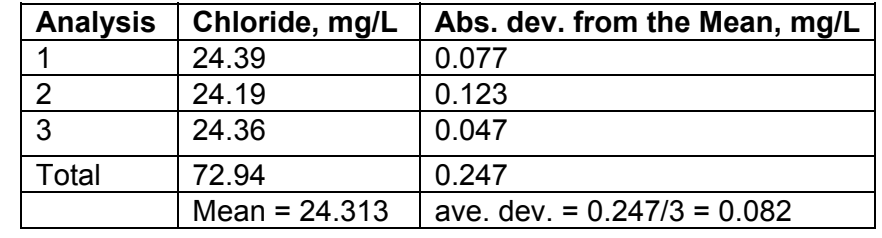

**Relative methods for expressing precision:** It is frequently more informative to indicate the relative precision. The relative parameters are dimensionless and therefore can be used to compare two ore more sets of data. Thus, for example, the *relative deviation* of analysis 1, in the above example, is  $(0.077 \times 100)/24.313 = 0.32\%$ .

Relative standard deviation or coefficient of variation is defined as:

$$
CV = \frac{100s}{x}
$$
 (6)

#### **Example 2**

Monitoring results at three sampling locations are listed below. Compare the sampling records in terms of variability.

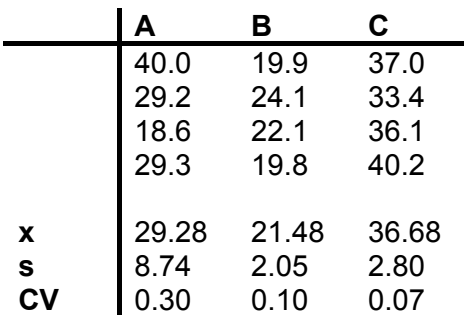

In terms of the coefficient of variation the concentration at A varies the most, followed by B and then C.

#### **2.3 Accuracy**

The term accuracy is used to describe the total error of the observation, which is the sum of the systematic and random errors. It denotes the nearness of the measurement to its accepted value.

In Example 1, if the accepted value for the chloride concentration is 24.35 mg/L, the absolute error of the mean is  $24.31 - 24.35 = -0.04$  mg/L.

#### <span id="page-38-0"></span>**3. Propagation of errors**

The indeterminate error or uncertainty is most commonly expresses as standard deviation. When the final result is computed from two or more data, each of which has an indeterminate error associated with it, the error of the result will depend on the arithmetic computations. The following examples illustrate the procedure to be followed:

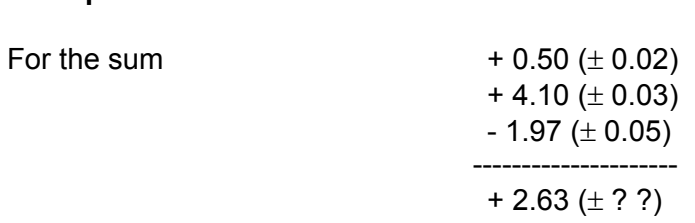

where the numbers in parantheses are the absolute standard deviations. Statistically the most probable standard deviation would be given by the square root of the sum of individual variances:

$$
s = \sqrt{(\pm 0.02)^2 + (\pm 0.03)^2 + (\pm 0.05)^2}
$$
  
= ± 0.06

Therefore the result could be reported as:

2.63 ( $\pm$  0.06)

#### **Example 4:**

**Example 3:**

The case when products and quotients are involved is illustrated in the following calculations:

$$
\frac{4.10(\pm 0.02)\times 0.0050(\pm 0.0001)}{1.97(\pm 0.04)} = 0.0104(\pm ?)
$$

In this case it is necessary to calculate the relative standard deviations:

$$
(S_a)_r = \frac{\pm 0.02}{4.10} = \pm 0.0049
$$
  
\n
$$
(S_b)_r = \frac{\pm 0.0001}{0.005} = \pm 0.020
$$
  
\n
$$
(S_c)_r = \frac{\pm 0.04}{1.97} = \pm 0.020
$$
  
\n
$$
(S_y)_r = \sqrt{(\pm 0.0049)^2 + (\pm 0.02)^2 + (\pm 0.02)^2} = \pm 0.029
$$

The absolute standard deviation of the result will beL

 $S_v = 0.0104 \times (\pm 0.029) = \pm (0.0003)$ 

Therefore the uncertainty of the result can be written as:

 $0.0104 (\pm 0.0003)$ 

For calculations that involve both sums and differences as well as products and quotients, the uncertainties associated with the former are evaluated first and then the latter following procedures illustrated in the two examples.